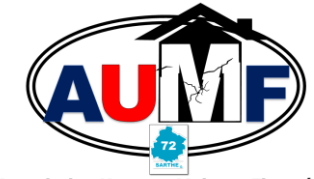

**Association Urgence Maisons Fissurées** 

### **[contact@asso-urgmf.fr](mailto:contact@asso-urgmf.fr) Tél : 06 51 58 24 88**

**GUIDE DECLARATION CATATROPHES NATURELLES SECHERESSE DESTINE AUX COMMUNES**

> **Maison des associations 4 rue d'Arcole boite à lettre n°14 72000 Le Mans**

**[www.asso-urgmf.fr](http://www.asso-urgmf.fr/)**

**Facebook : Association Urgence Maisons Fissurée – Sarthe**

#### **RECONNAISSANCE CATASTROPHES NATURELLES SECHERESSE PAR APPLICATION SUR ICATNAT**

#### **DECLARATION :**

*1 – Identification de la Commune* 

*L'Agent Municipal ou le Maire doit renseigner son identité (civilité, nom et prénom) et ses coordonnées professionnelles (téléphone + mail de la Mairie)*

- *2 – Dépôt du formulaire de demande dématérialisée*
	- *. Date du phénomène : date de début et de fin du phénomène*
	- *. Identification du phénomène : sécheresse/réhydratation des sols,*
	- *. Evaluation du nombre de bâtiments endommagés,*
	- *. Identification des mesures de prévention existantes et adoptées (PPR, arrêtés de péril, interdiction d'accès…).*
	- *S'il n'y en a pas, cocher « absence de mesures de prévention »*

- *3 – Pour le suivi de la demande*
	- *a) Conservation des courriels de notification nécessaires pour se connecter sur iCatNat Lors de l'identification de la Commune (1), l'application iCatNat a généré et envoyé sur l'adresse mail enregistrée, 2 liens : l'un pour l'accès et l'autre pour la clé d'authentification (mails à conserver)*
	- *b) Conservation du document de synthèse de la demande déposée générée par iCatNat Une fois la demande transmise, une notification est envoyée à l'adresse mail enregistrée avec en pèce jointe un document CERFA généré en automatique par l'application.*

*Ce document constitue la preuve du dépôt de la demande que la Commune doit conserver.*

### **DOCUMENTS A RECUEILLIR, SCANNER ET DEPOSER DAS ICATNAT (UNIQUEMENT FORMAT PDF)**

## *DOCUMENTS OBLIGATOIRES :*

- *Déclaration sur l'honneur de l'autorité municipale selon modèle sur le site iCatNat (ou voir en PJ), à renseigner et à signer par le Maire* 

*S'il est incomplet ou illisible, la demande sera systématiquement rejetée*

# *DOCUMENTS FACULTATIFS :*

- *Courrier du Maire*
- *Bilan d'intervention des services municipaux (maximum 3 fichiers – 4 MO maximum – photos interdites)*

#### **COMMENT REMPLIR UNE DEMANDE COMMUNALE DE RECONNAISSANCE DE L'ETAT DE CATASTROPHES NATURELLES SECHERESSE (CERFA DEMATERIALISE)**

https://www.interieur.gov.fr/Le-ministere/Documentation-technique/Documentation-technique/Catastrophes-civile/

naturelles/Comment-de-reconnaissance-de-reconnaissance-de-catastrophe-naturelles/Comment-de-catastrophe-nature

**Voir les pdf : <https://www.interieur.gouv.fr/content/download/116467/933931/file/mode-emploi-version-pdf-comment-se-connecter-%C3%A0-icatnat.pdf> et le modèle de lettre : <https://www.interieur.gouv.fr/content/download/117489/942468/file/mod%C3%A8le-d%C3%A9claration-autorit%C3%A9-municipale.pdf>**

SUR LE SITE: https://www.interieur.gouv.fr/Le-ministere/Securite-civile/Documentation-technique/Catastrophes-naturelles/Comment-deposer-une-demande-de-reconnaissance-de-l-etat-de**catastrophe-naturelle**